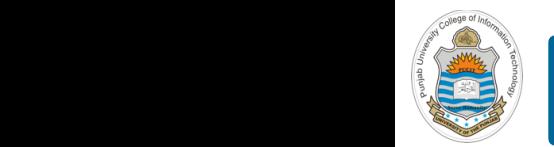

#### **Computer Organization & Assembly Language Programming**  $\sim$  multiplex, using an instruction register  $\sim$

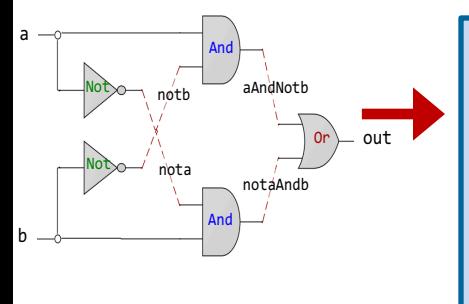

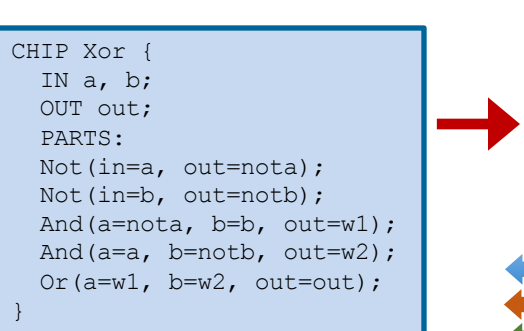

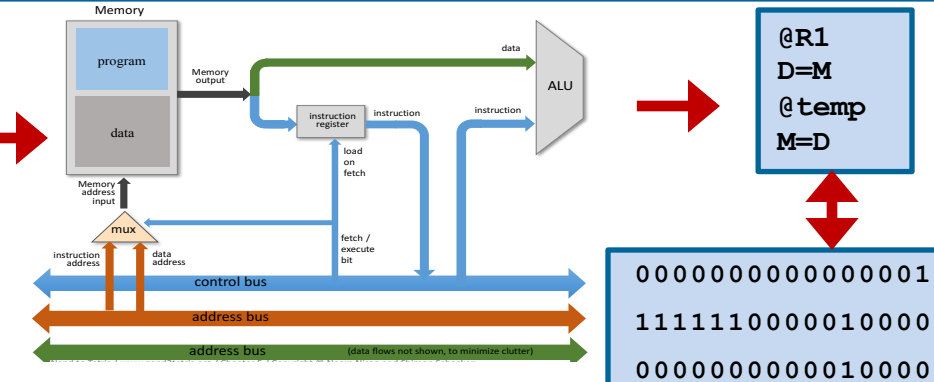

## **<sup>1110001100001000</sup> Lecture # 08**

## **Design of ALU- I**

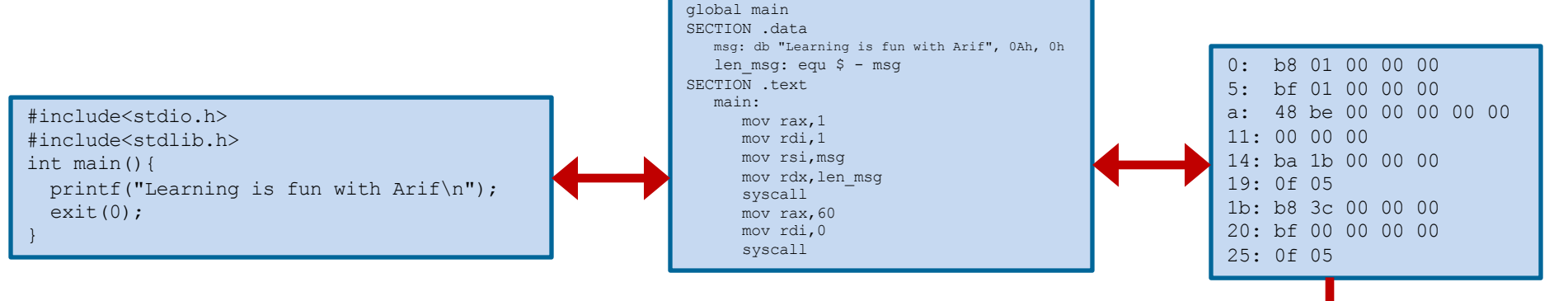

Slides of first half of the course are adapted from: https://www.nand2tetris.org Download s/w tools required for first half of the course from the following link: https://drive.google.com/file/d/0B9c0BdDJz6XpZUh3X2dPR1o0MUE/view

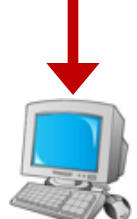

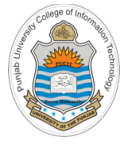

# **Today's Agenda**

- Review of HDL for Combinational Circuits
- Designing a single bit Logic Unit
- Writing HDL for Combinational Arithmetic Circuits like
	- Half Adder
	- Full Adder
	- Full Subtractor
	- 16 bit Binary Adder (Add16 chip)
	- 16 bit Incrementer (Inc16 chip)
- Demo of above chips on H/W Simulator

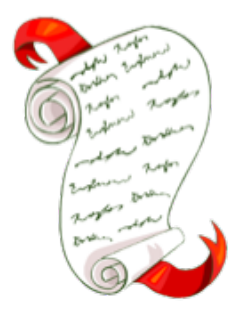

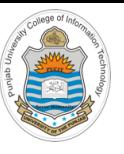

## Review of **HDL** for Combinational Circuits

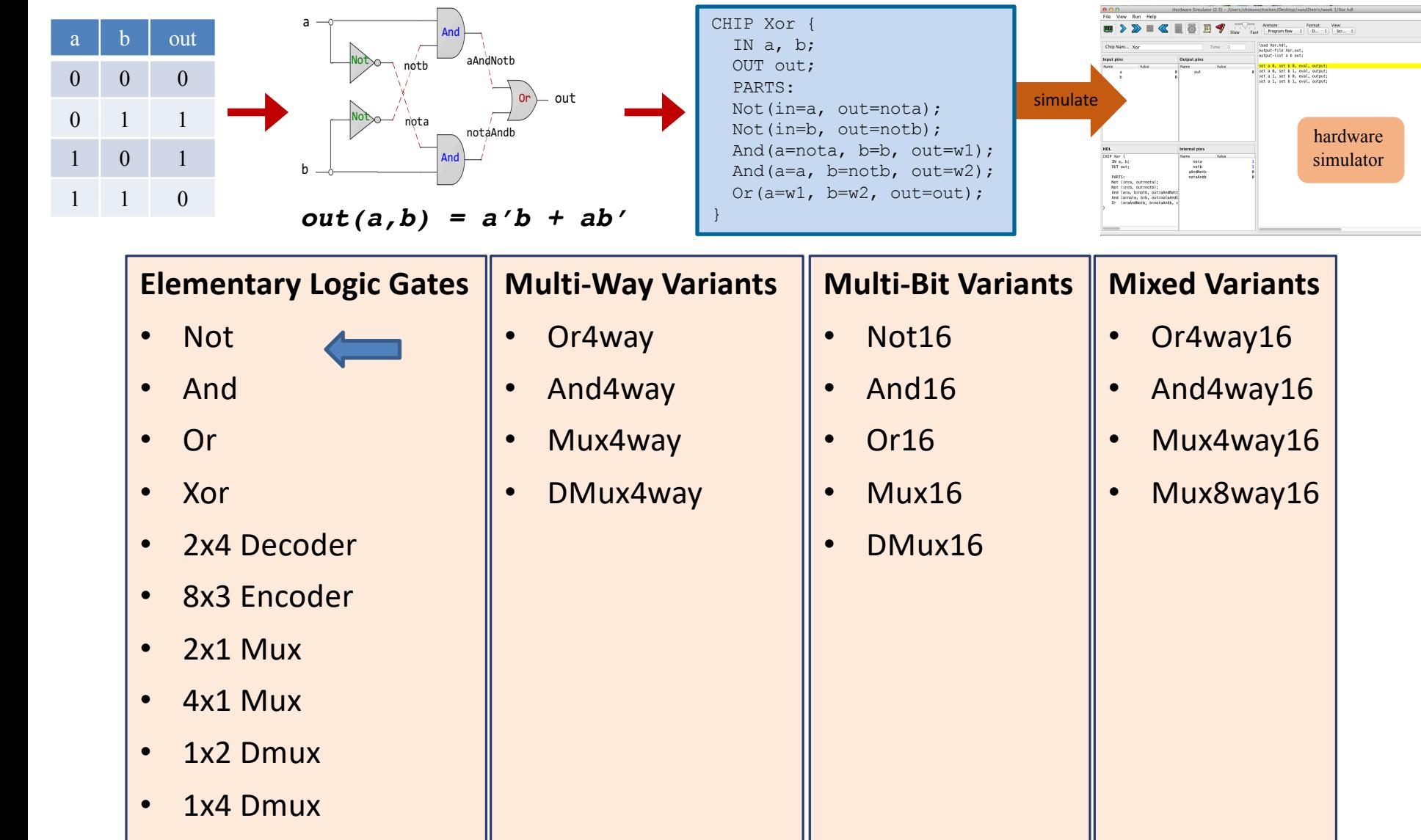

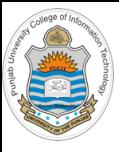

### **Arithmetic Logic Unit**

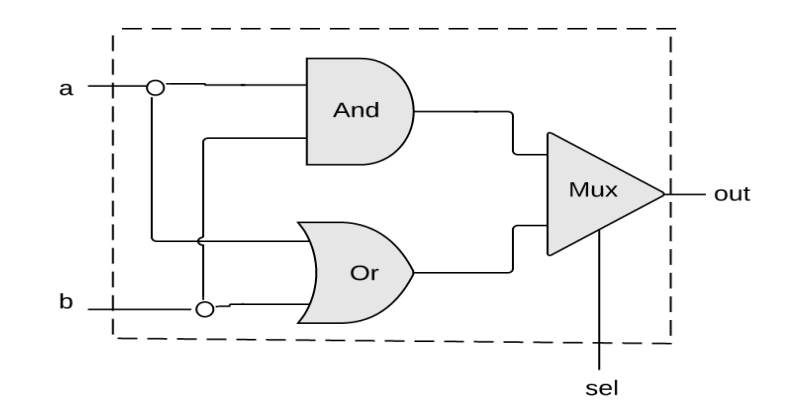

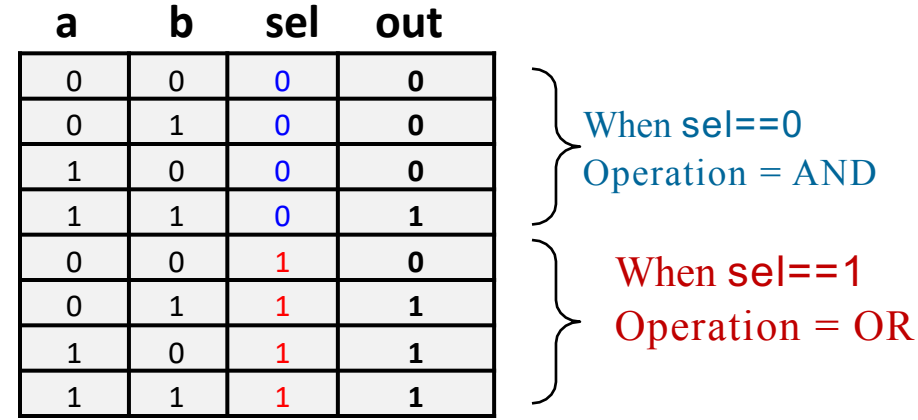

#### **BitLU.hdl**

```
CHIP BitALU { 
    IN a, b, sel; 
    OUT out;
    PARTS:
      And(a=a, b=b, out=andOut); 
      Or(a=a, b=b, out=orOut);
      Mux (a=andOut, b=orOut, sel=sel, out=out);
}
```
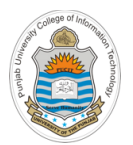

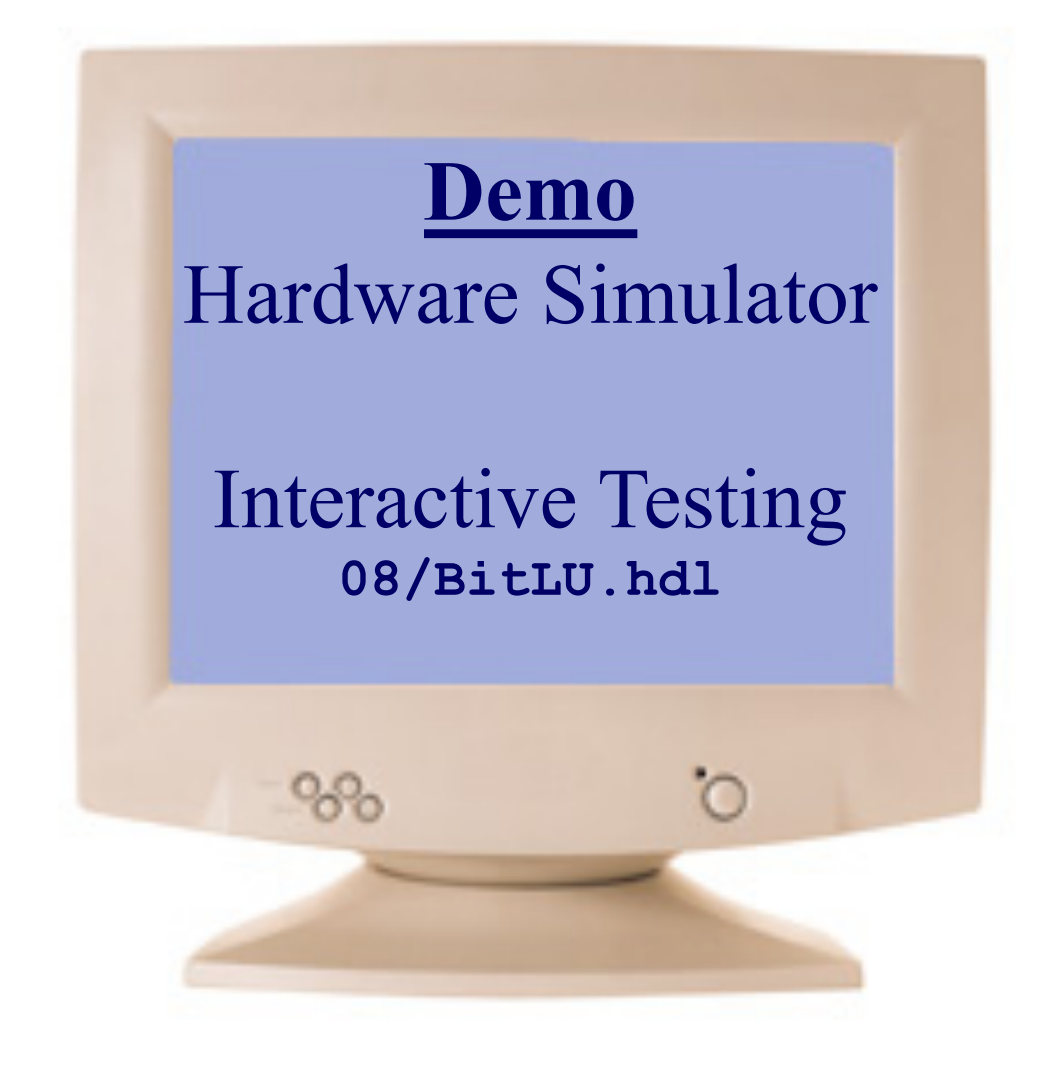

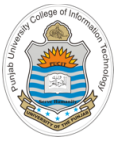

## **Arithmetic Logic Unit**

- To design a proper Arithmetic Logic Unit, we first need to design some combinational chips that can perform some basic arithmetic operations. Later we can integrate those chips to build the complete ALU
- Let us now design and code some chips that perform some basic arithmetic operations using the already created chips so far

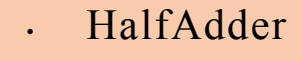

- FullAdder
- Add16
- Inc16
- ALU

A family of combinational chips, from simple adders to an Arithmetic Logic Unit.

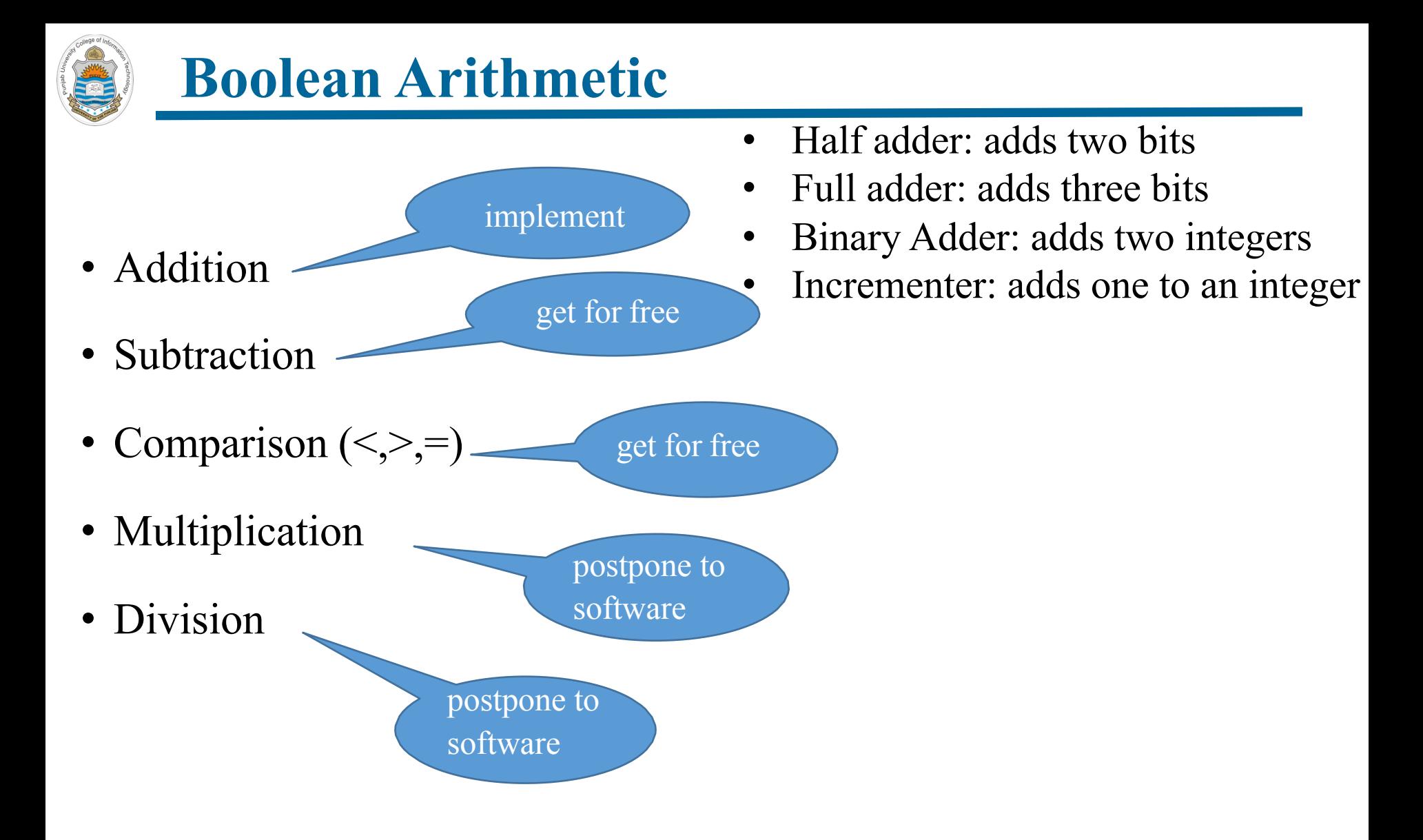

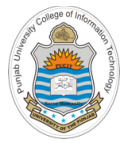

## **Half Adder**

• A half adder is a combinational circuit that accepts two input bits and generates two outputs (a sum bit and a carry bit)

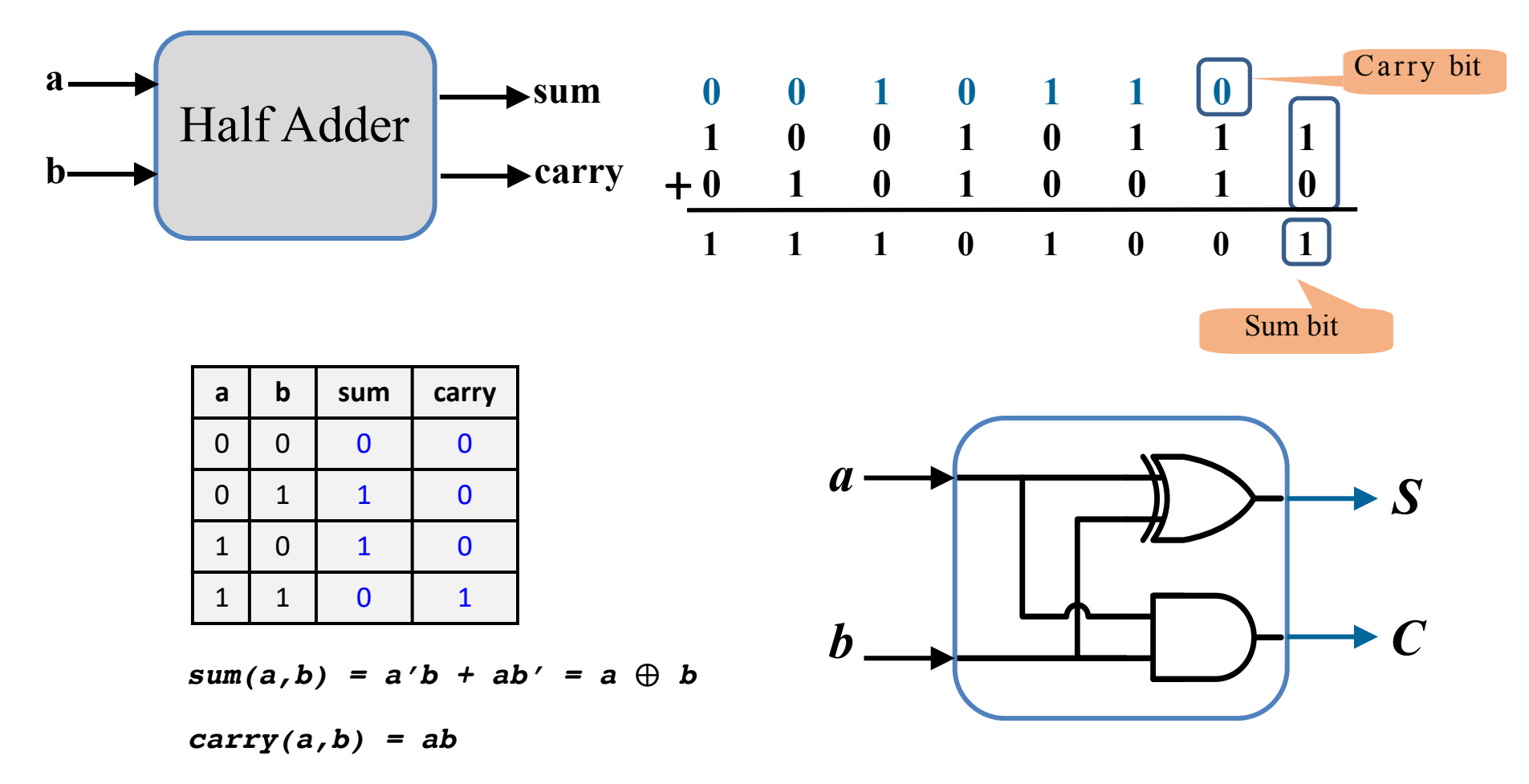

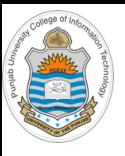

## **Half Adder Implementation**

### **HalfAdder.hdl**

```
/**
 * Computes the sum of two bits.
 */
CHIP HalfAdder {
   IN a, b; // 1-bit inputs
   OUT sum, // Right bit of a + b
   carry; // Left bit of a + bPARTS:
    Xor(a=a, b=b, out=sum);
    And(a=a, b=b, out=carry);
}
```
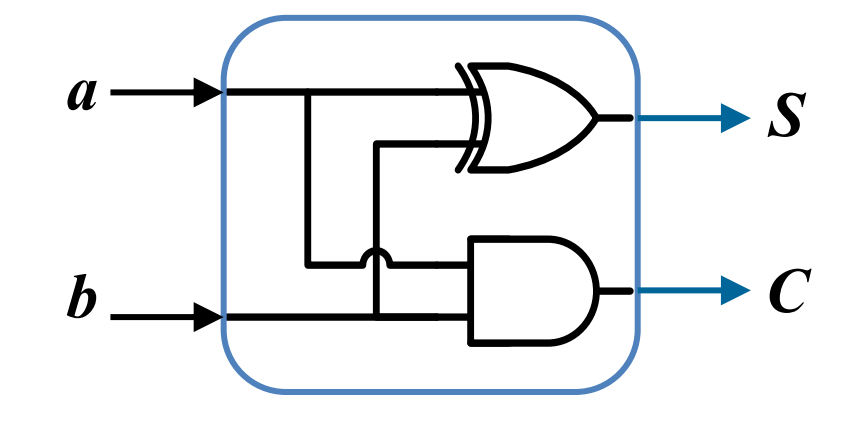

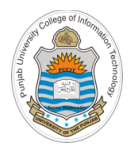

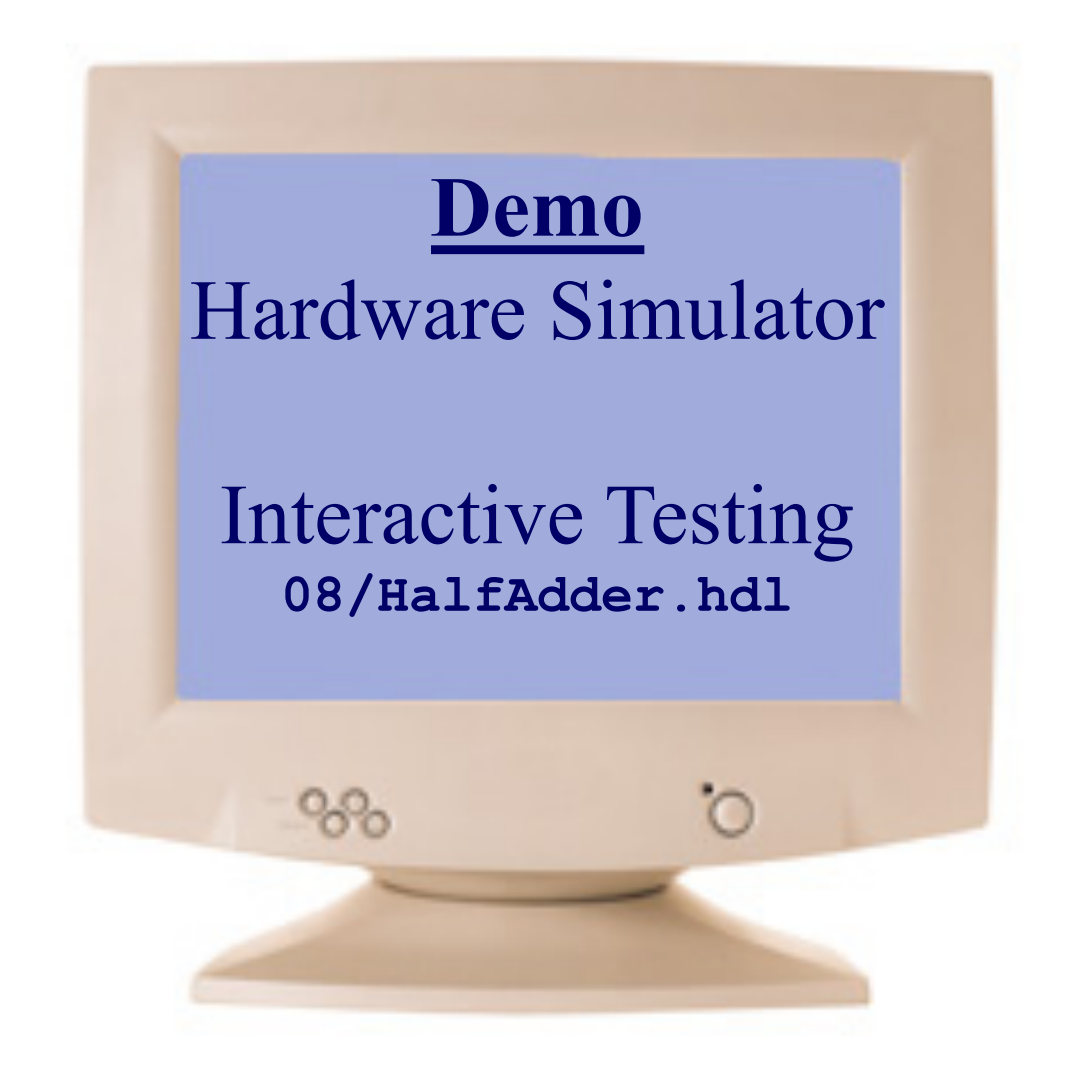

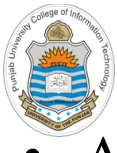

## **Full Adder**

A half adder can add only two bits, it cannot accommodate the carry from the previous two bits addition. A full adder is a combinational circuit that performs the arithmetic sum of three input bits (augend, addend and carryin) and generates two outputs a sum and a carry-out

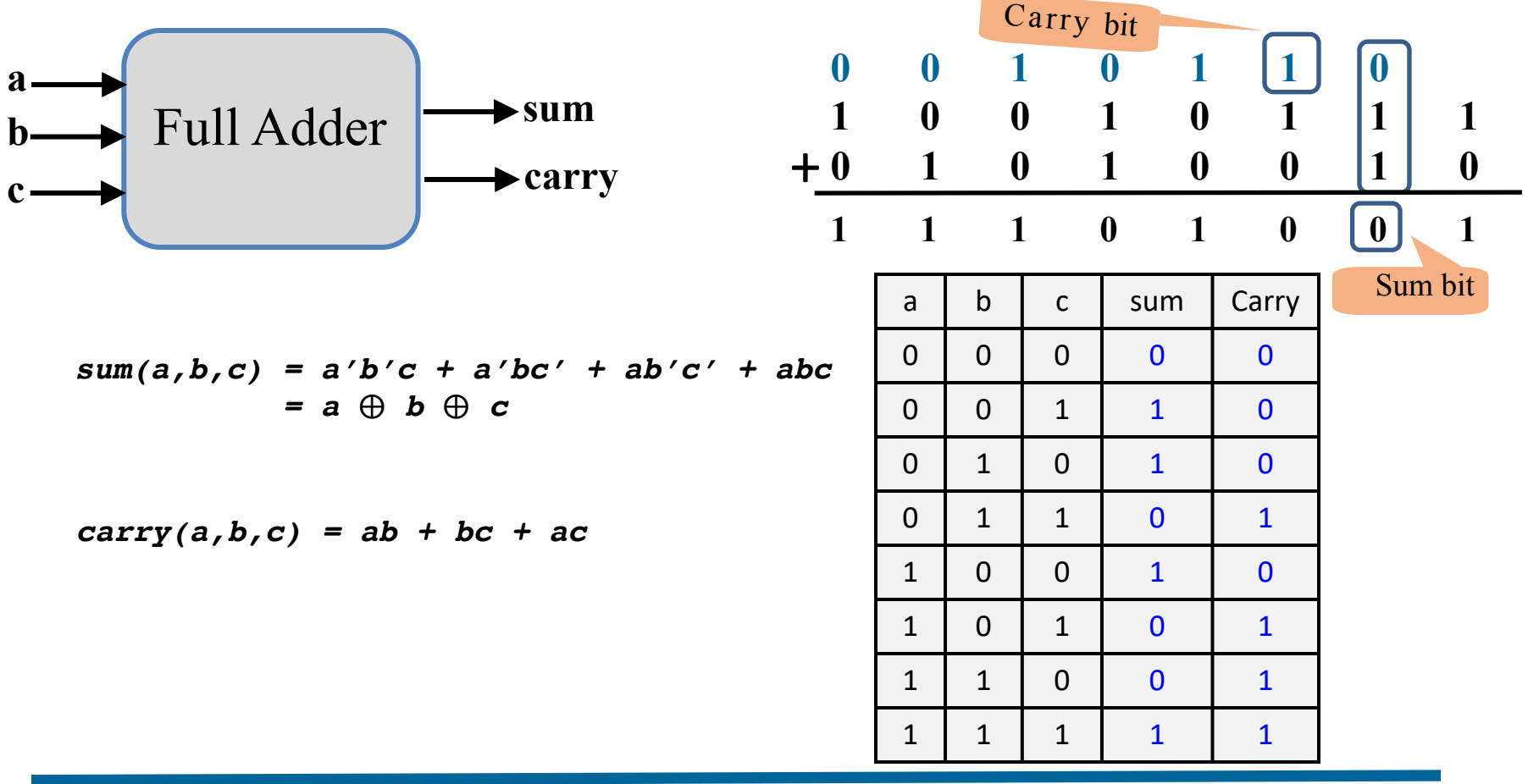

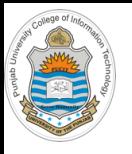

## **Full Adder Implementation**

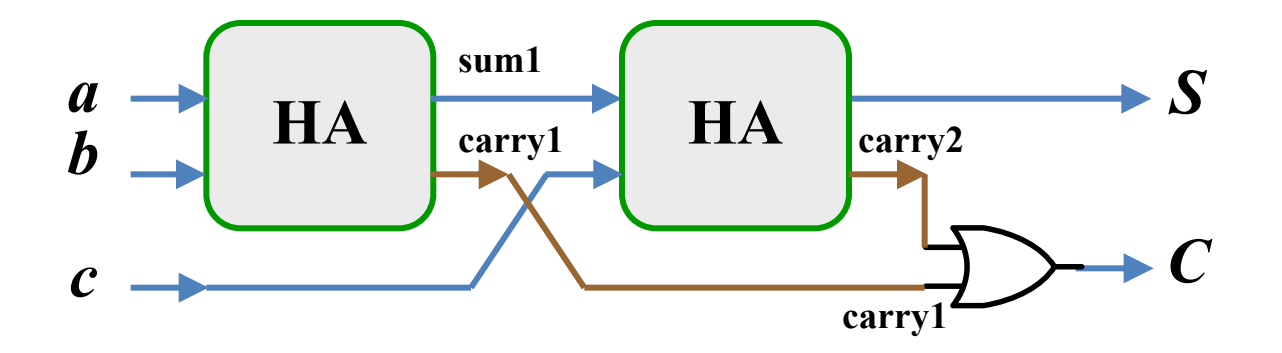

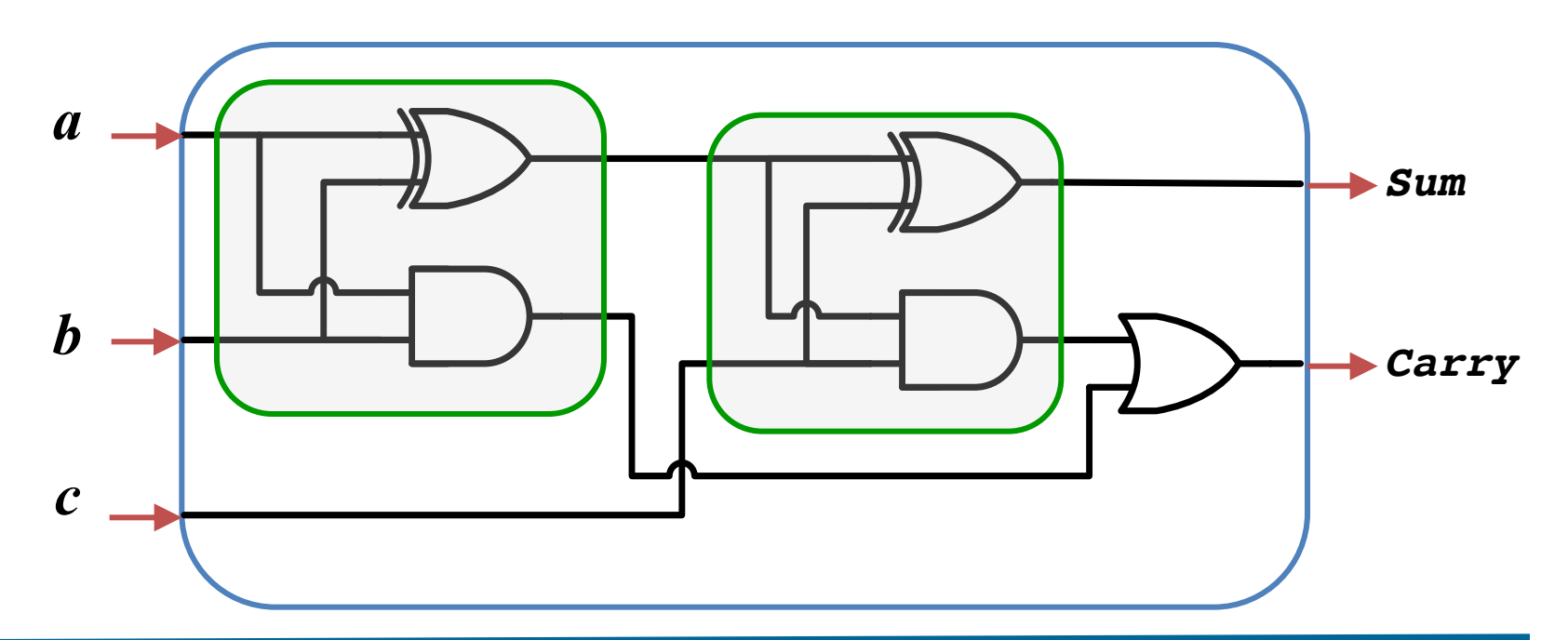

Instructor: Muhammad Arif Butt, Ph.D.

# **Full Adder Implementation (cont…)**

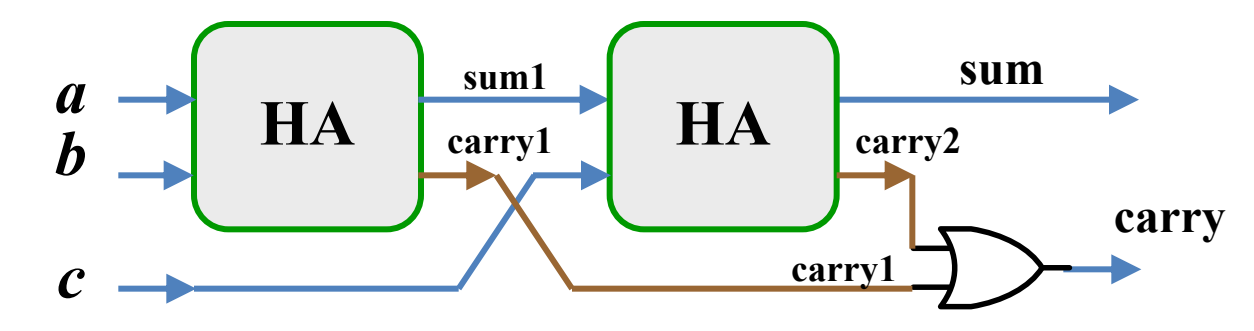

### **FullAdder.hdl**

}

```
// Computes the sum of three bits
CHIP FullAdder {
   IN a, b, c; // 1-bit inputs
  OUT sum, carry;
  PARTS:
    HalfAdder(a=a, b=b, sum=sum1, carry=carry1);
    HalfAdder(a=sum1, b=c, sum=sum, carry=carry2);
     Or(a=carry1, b=carry2, out=carry);
```
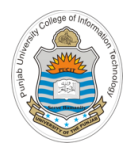

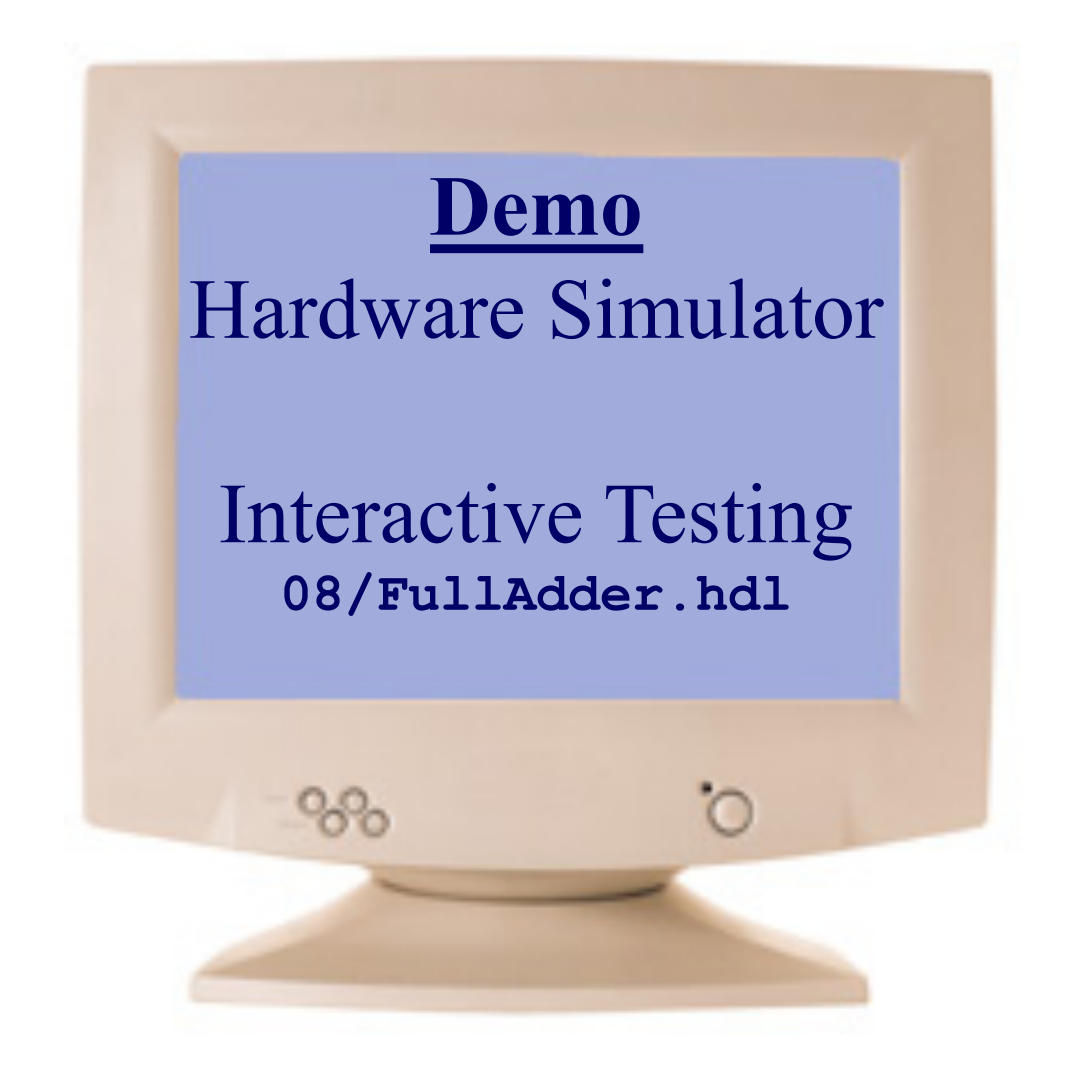

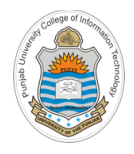

## **Binary Adder**

• A digital circuit that produces the sum of two n bit binary numbers is called a n-bit binary adder. It can be designed with full adders connected in cascade. A 4-bit binary adder is shown below:

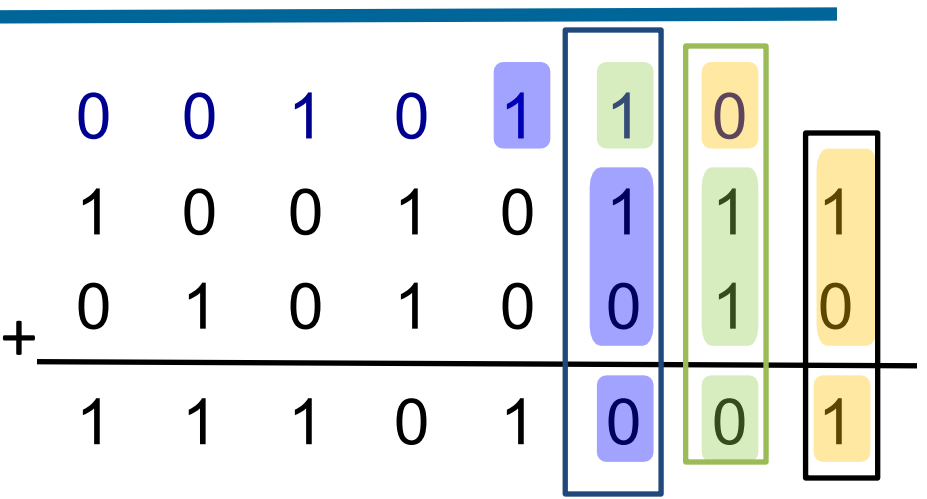

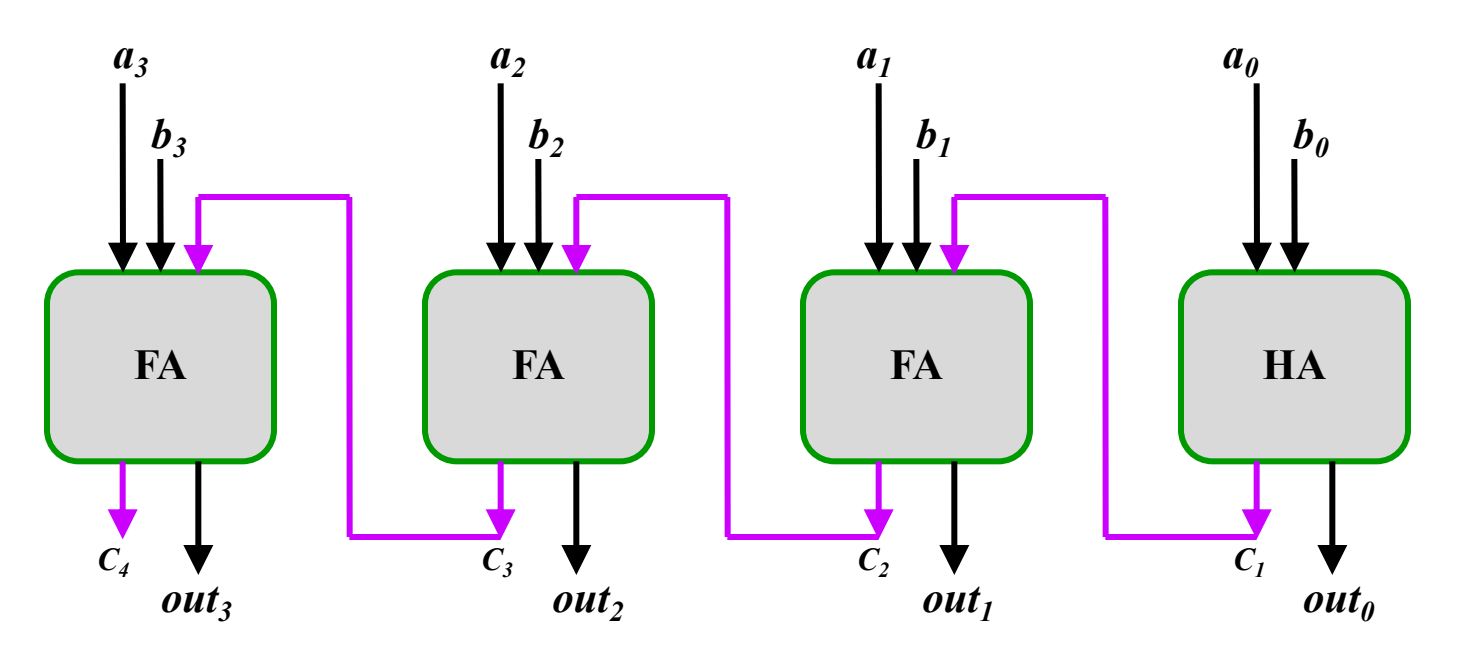

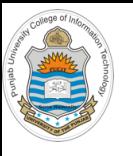

}

## **Binary Adder Implementation**

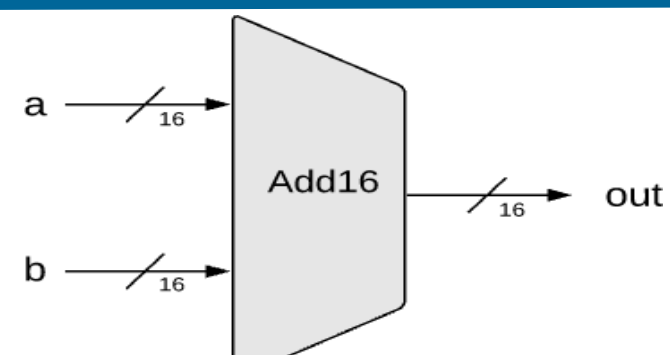

### **Add16.hdl**

```
CHIP Add16 {
  IN a[16], b[16];
  OUT out [16];
  PARTS:
   HalfAdder(a=a[0], b=b[0], sum=out[0], carry=carry0);
   FullAdder(a=a[1], b=b[1], c=carry0, sum=out[1], carry=carry1);
   FullAdder(a=a[2], b=b[2], c=carry1, sum=out[2], carry=carry2);
   FullAdder(a=a[3], b=b[3], c=carry2, sum=out[3], carry=carry3);
   ………
   FullAdder(a=a[14], b=b[14], c=carry13, sum=out[14], carry=carry14);
   FullAdder(a=a[15], b=b[15], c=carry14, sum=out[15], carry=carry15);
```
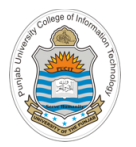

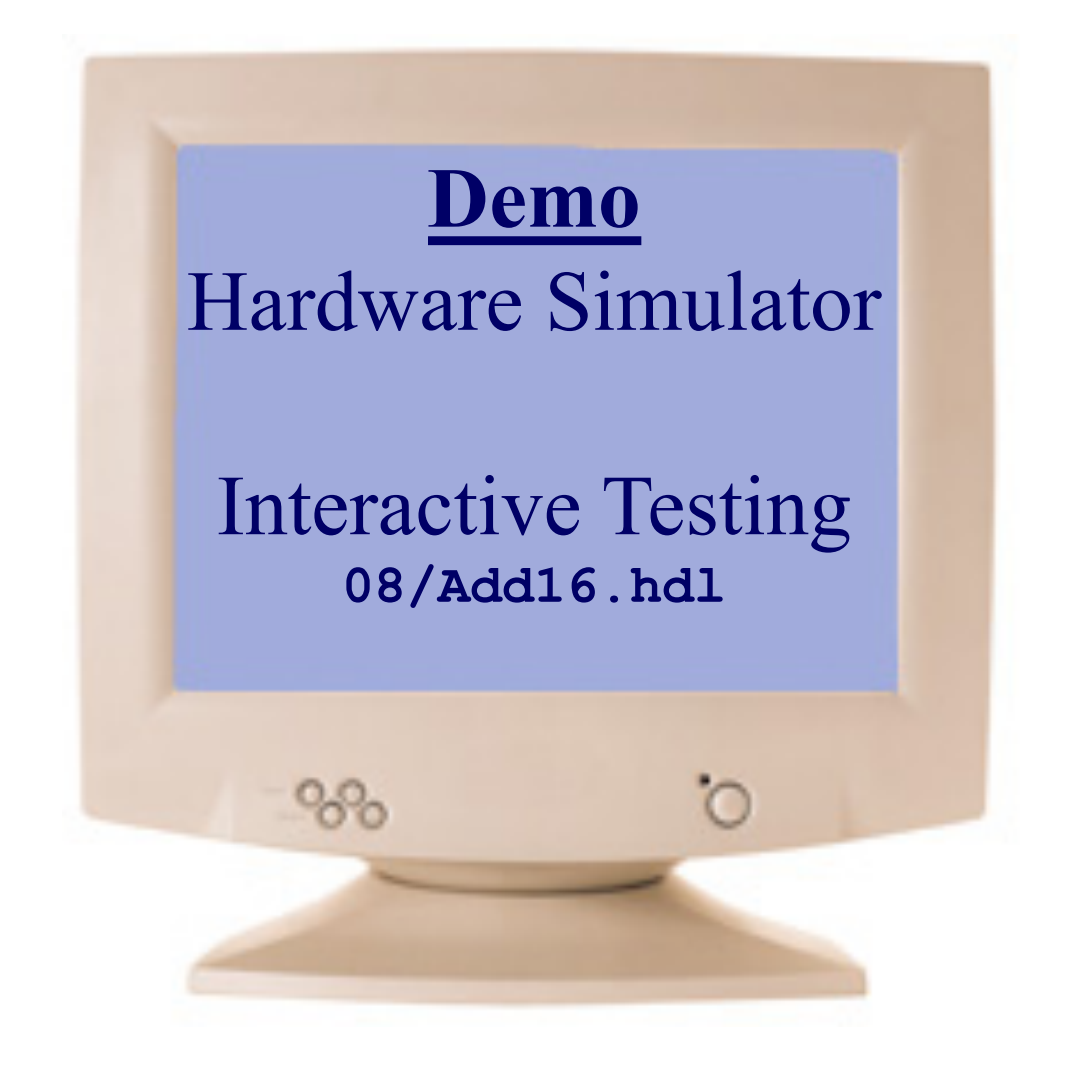

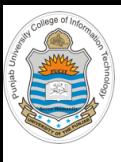

## **16 Bit Incrementer Implementation**

- A digital circuit that inputs a 16 bit integer and adds 1 to it, ignores the carryout from the MSb (if any)
- The single-bit 0 and 1 values are represented in HDL as false and true

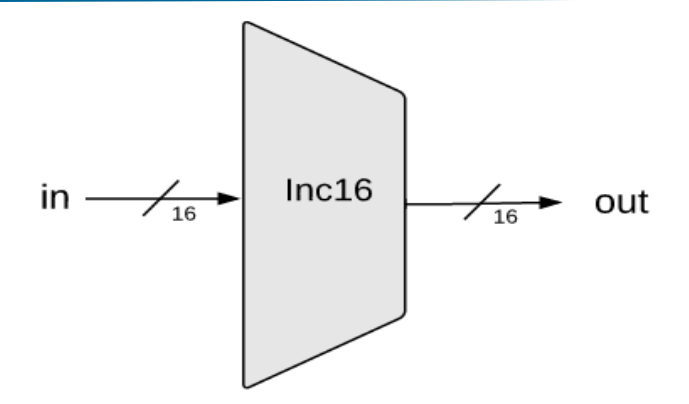

### **Inc16.hdl**

```
/**
 * 16-bit incrementer:
 * out = in + 1 (arithmetic addition)
 */
CHIP Inc16 {
   IN in[16];
   OUT out[16];
   PARTS:
     Add16(a=in, b[0]=true, out=out);
}
```
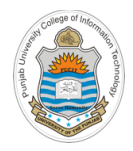

## **Things To Do**

Perform interactive and script based testing of the O.k., and now you'll do exactly what I'm telling you ! chips designed in today's session on the h/w simulator. You can download the .hdl, .tst and .cmp files of above chips from the course bitbucket Access repository:

https://bitbucket.org/arifpucit/coal-repo/

Interested students should try to design half subtractor, full subtractor and adder-subtractor chips. Also design a 16-bit binary subtractor chip that can subtract one 16 bit number from another 16 bit number

### **Coming to office hours does NOT mean you are academically week!**